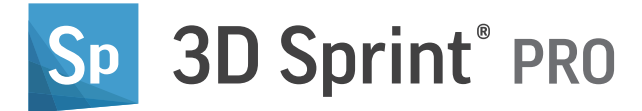

# Mit PRO zum Workflow-Profi

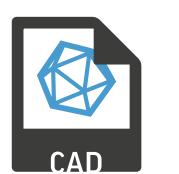

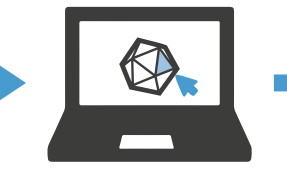

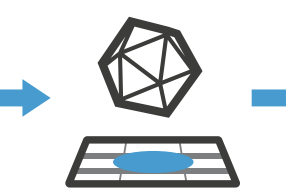

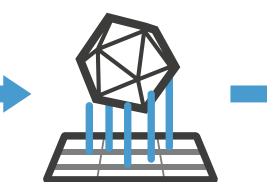

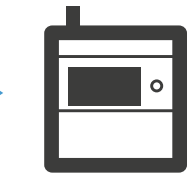

IMPORTIEREN REPARIEREN PLATZIEREN VORBEREITEN DRUCKEN

# Einfachere Dateivorbereitung

– Import nativer CAD-Dateien

Abgesehen von allen Formaten, die von 3D Sprint unterstützt werden, unterstützt 3D Sprint PRO den direkten Import nativer CAD-Dateien der führenden CAD-Systeme der Branche und liefert eine qualitativ hochwertige Konvertierung und Tesselierungssteuerung. Mit 3D Sprint PRO erübrigen sich somit Dateireparaturen, die Dateivorbereitung kann schneller abgewickelt werden und der gesamte Prozess vom Design zum Druck wird vereinfacht.

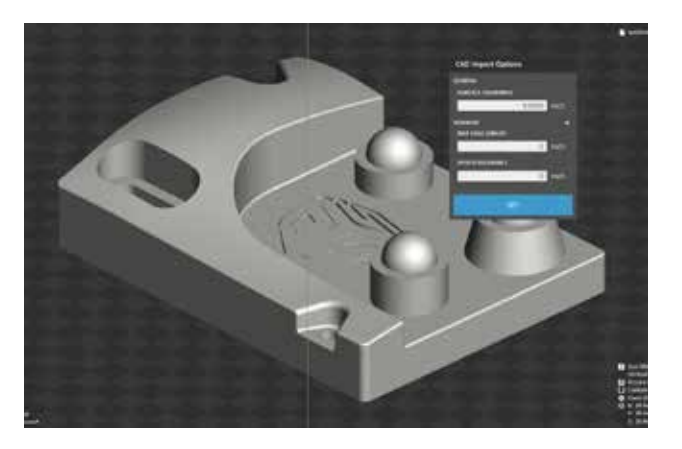

**In 3D Sprint verfügbar:**  STL, CTL, OBJ, PLY, ZPR, 3D Systems, FBX, IGES, IGS, STEP, STP, MJPDDD

**Nur in 3D Sprint PRO verfügbar:** ACIS, CATIA, Creo, SolidWORKS, VDA-FS

# Höhere Fertigungseffizienz

– Präzise abgestimmte Stützstrukturen

Verbessern Sie die Qualität der gedruckten Teile und minimieren Sie die Druckdauern und den Materialverbrauch mit voreingestellten Profilen einschließlich einer kompletten Palette an Strukturund Ankerpunkt-Extraktionsparametern. Die Optimierung der Stützstrukturen, die dank der modernen Funktionen von 3D Sprint PRO möglich ist, trägt entscheidend zur Gesamteffizienz der Produktion bei.

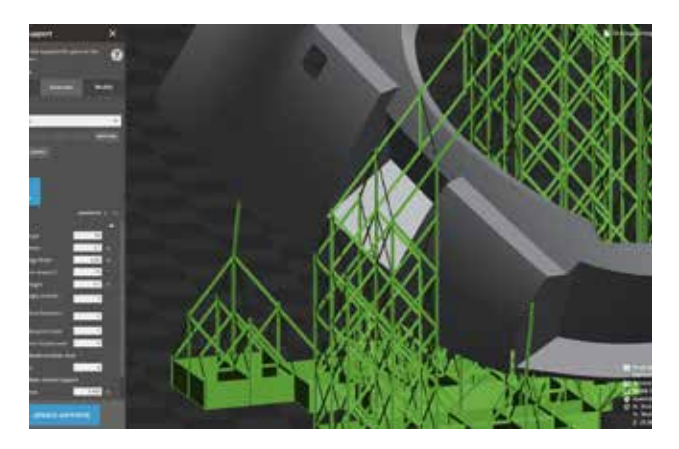

#### Steigerung der Produktivität

– Automatische Platzierung

Das umfassende Tool zur automatischen Platzierung bietet die Möglichkeit, benutzerdefinierte Platzierungsroutinen für später zu speichern und erweitert die verfügbaren Verschachtelungsoptionen für jede Druckmaschine von 3D Systems. Nutzen Sie das Druckervolumen besser aus, um größtmögliche Effizienz zu erzielen. Verringern oder beseitigen Sie die Notwendigkeit einer manuellen Teileplatzierung, um erhebliche Zeiteinsparungen und somit eine höhere Produktivität zu erzielen.

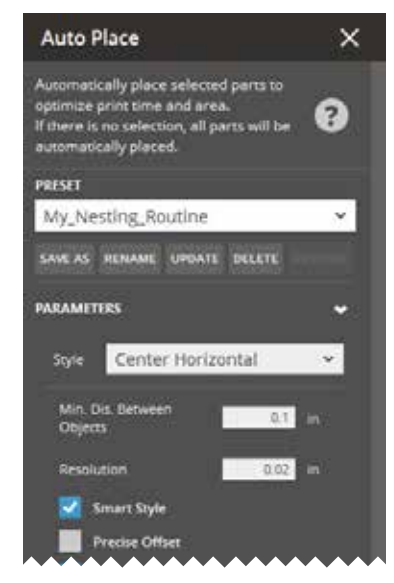

#### Verringern Sie den Bedarf an zusätzlicher Software

– Bewährte Polygonbearbeitung und -reparatur

Die integrierte Geomagic™ Polygon-Technologie ermöglicht die Durchführung notwendiger Bearbeitungen und Reparaturen von 3D-Scandaten, ohne dass eine zusätzliche Software dafür erforderlich ist. Benutzer haben jetzt mehr Kontrolle über die Polygonauswahl und -entfernung sowie die manuelle Überbrückung von Löchern und das Ausfüllen von Flächen bei Begrenzungskanten. Damit wird die Kontinuität der Ergebnisse verbessert.

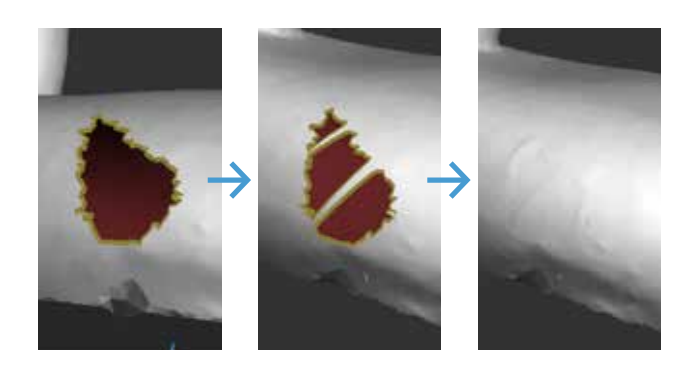

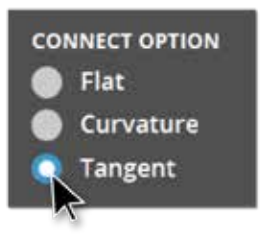

#### Schnellere Analyse

– Mehr Kriterien, schnelleres Feedback

Beschleunigen Sie die technische Prüfung mit anpassbaren Kriterien für die Druckfähigkeit, um die Qualitätsprüfung zu erstellen, welche am besten zu Ihrem individuellen Prozess passt. Das nicht modale Schnellmesswerkzeug ermöglicht eine unterbrechungsfreie Maßanalyse bei jedem Befehl. Erhalten Sie zusätzliche Anzeigeoptionen, um wichtige Komponenten zu isolieren. 3D Sprint Pro bietet zahlreiche Möglichkeiten, designtechnische Feedbackschleifen zu verkürzen.

#### Anwendungsgesteuerte Funktionen

– Erweitern Sie Ihre Optionen in der Teile- und Bauvorbereitung

Meistern Sie Ihre Arbeitsabläufe in der additiven Fertigung mit praktischen Funktionen, die speziell für die realen Herausforderungen im 3D-Druck entwickelt wurden. Erhalten Sie erweiterte Funktionssätze im Bereich der Befehle für Teilemodifikationen und Bauvorbereitung in 3D Sprint Pro, um die Arbeit schneller zu bewältigen und die Lösung lokaler Probleme zu maximieren.

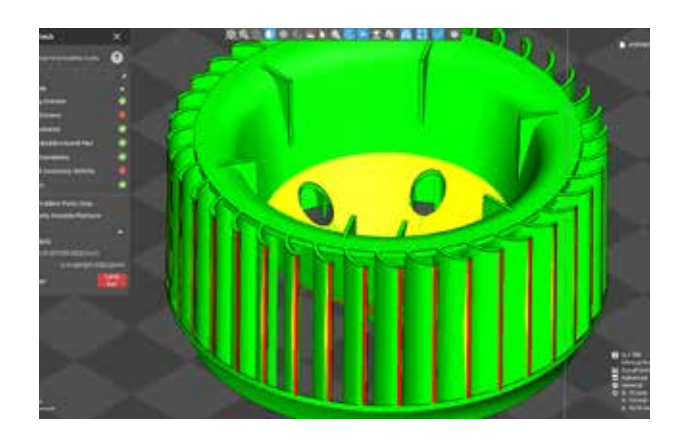

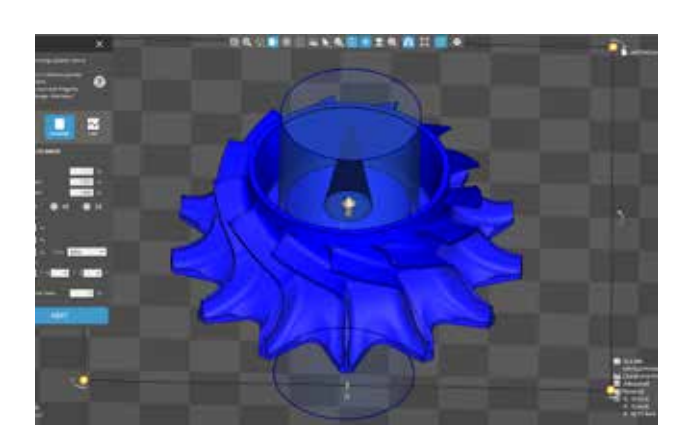

## Funktionsvergleich

– Alle Drucker

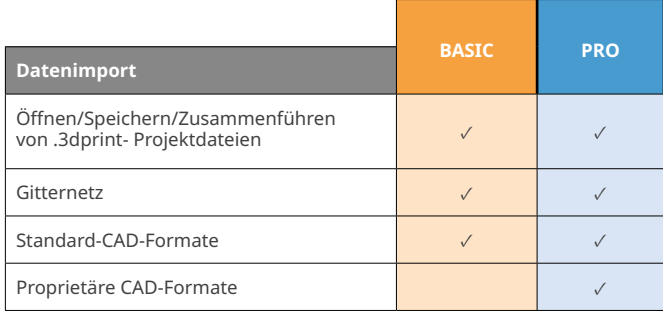

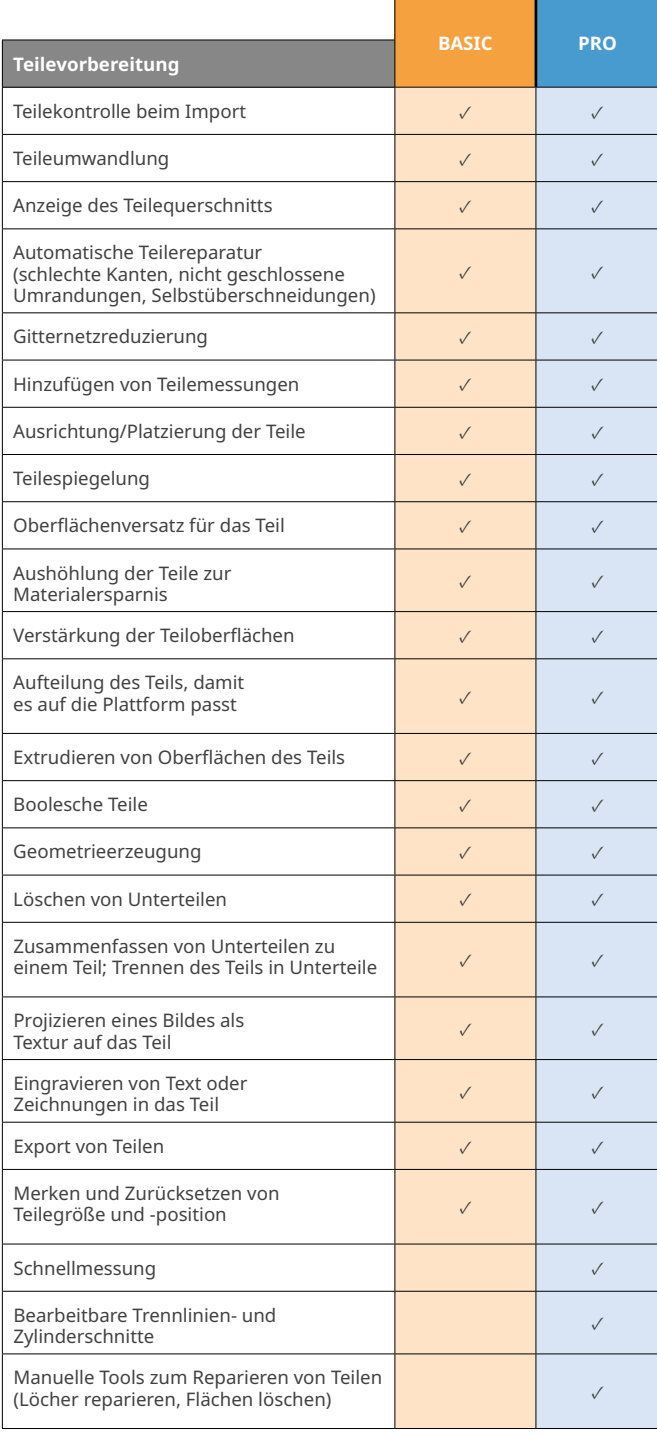

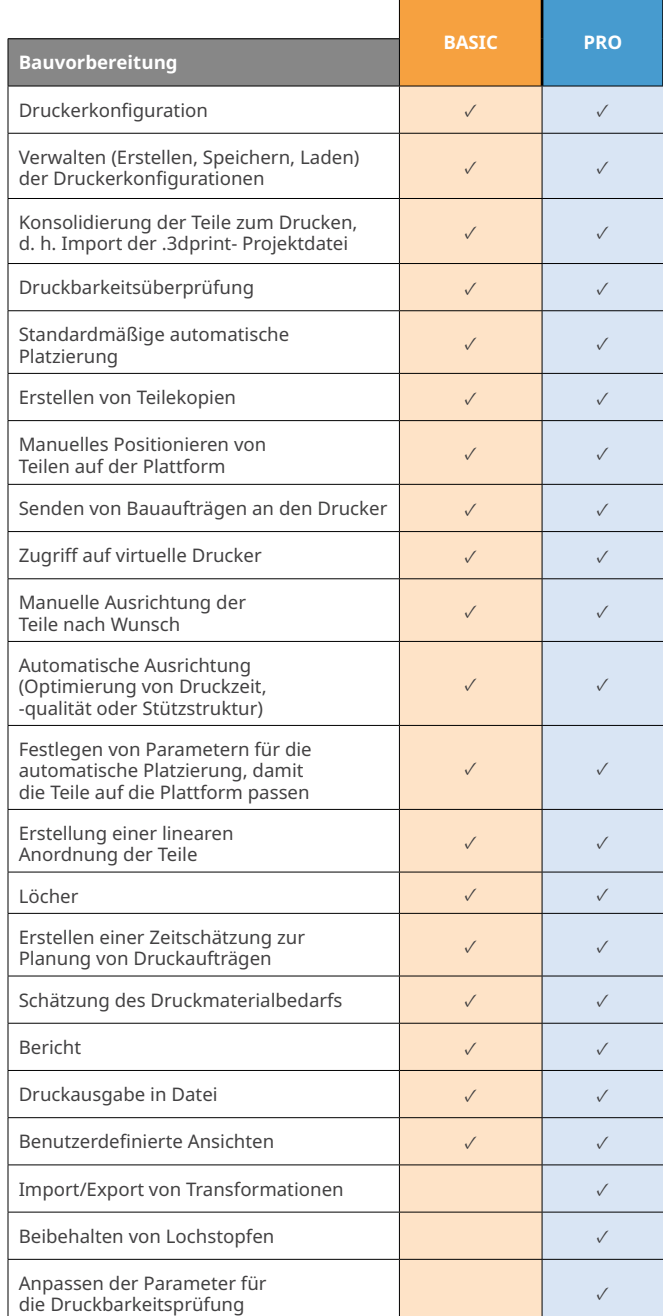

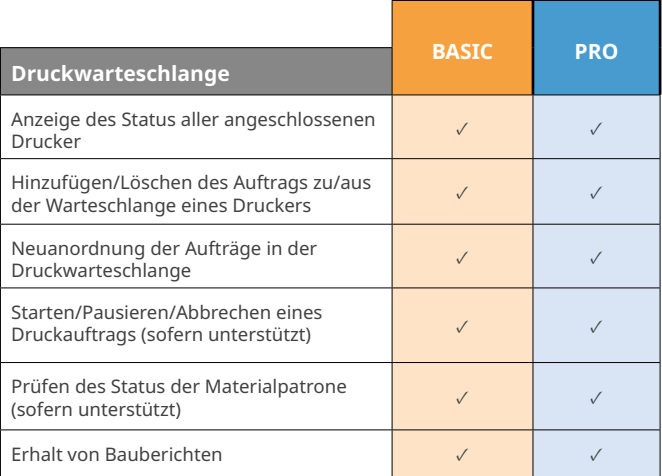

### Funktionsvergleich – SLS

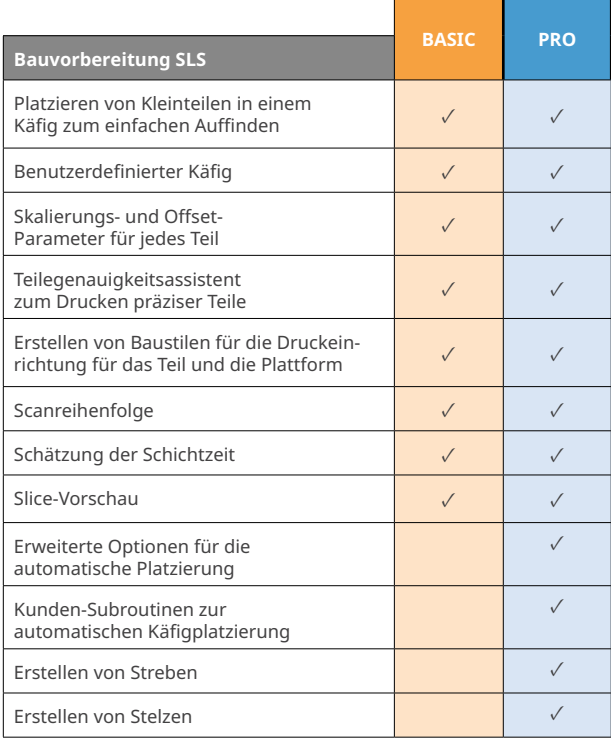

# Funktionsvergleich

– Figure 4

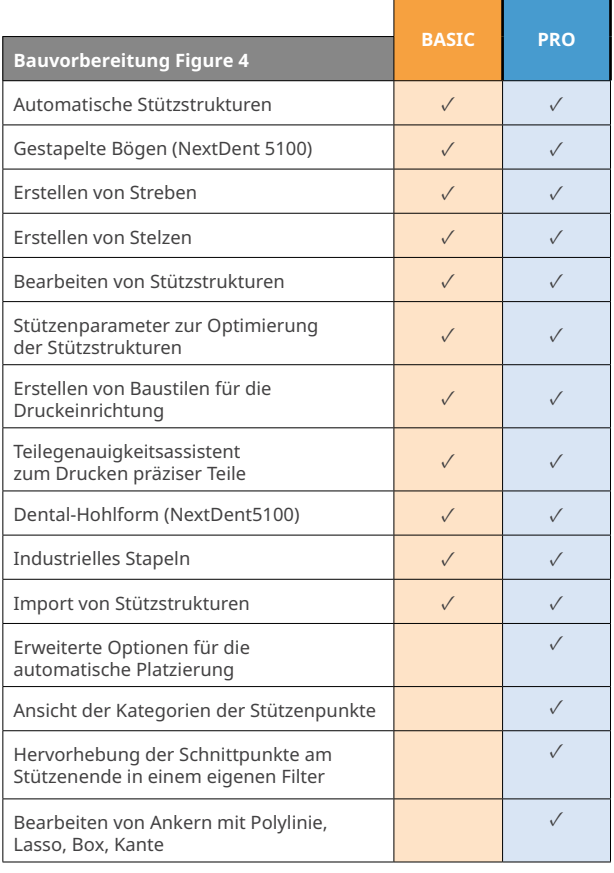

### Funktionsvergleich – SLA

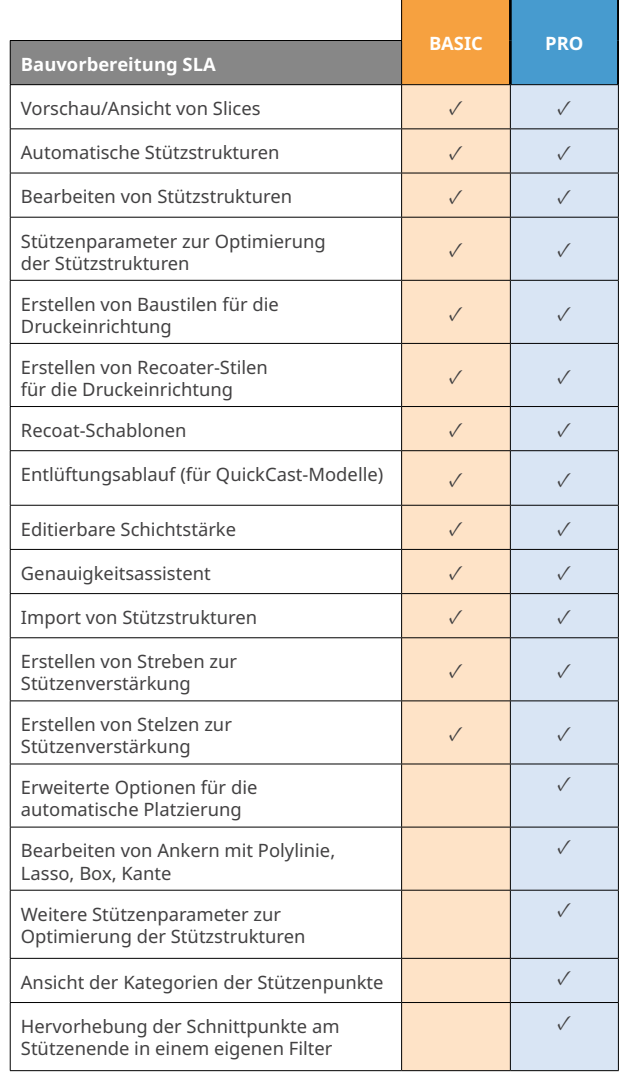

#### Funktionsvergleich – MJP

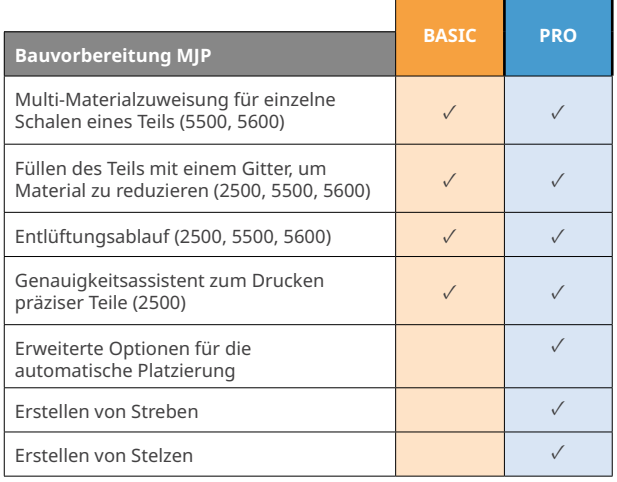

3D Systems bietet umfangreiche 3D-Produkte und Dienstleistungen an, einschließlich 3D-Druckern, Druckwerkstoffen,<br>On-Demand-Teileservices und Werkzeugen zum digitalen Entwerfen. Das Ökosystem unterstützt fortgeschrittene<br>A und Unternehmen dabei unterstützt, ihre Entwürfe zu optimieren, ihre Arbeitsabläufe umzuwandeln, innovative Produkte auf<br>den Markt zu bringen und neue Geschäftsmodelle voranzutreiben. Technische Änderungen vorbehalten. 3D

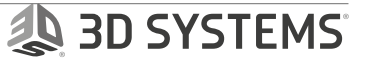